, tushu007.com

- << CorelDRAW X4 >>
- 13 ISBN 9787561225264
- 10 ISBN 7561225261

出版时间:1970-1

页数:246

PDF

更多资源请访问:http://www.tushu007.com

 $,$  tushu007.com

## << CorelDRAW X4 >

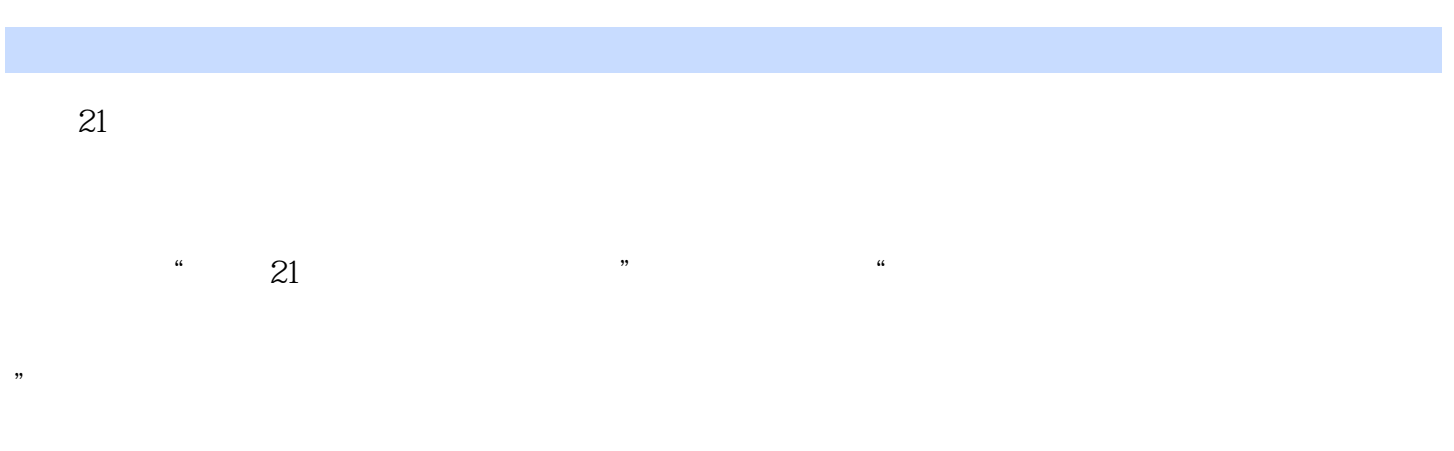

他们熟悉高等职业教育的教学实际,并有多年的教学经验,其中许多是"双师型"教师,既是教授、

 $\degree$  21

*Page 2*

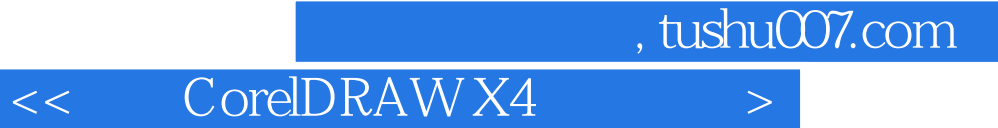

Core ID RAW X4 CorelDRAW X4

CorelDRAW X4

CorelDRAWX4 CorelDRAWX4 CorelDRAWX4 CorelDRAWX4<br>
CorelDRAWX4<br>
CorelDRAWX4<br>
CorelDRAWX4<br>
CorelDRAWX4 CorelDRAWX4 CorelDRAWX4

CorelDRAWX4 CorelDRAWX4 CorelDRAWX4<br>
CorelDRAWX4 CorelDRAWX4 CorelDRA

CorelDRAWX4

CorelDRAW

, tushu007.com

 $3$ 

 $3$ 

 $3$ 

**PostScript** 

## , tushu007.com

## << CorelDRAW X4

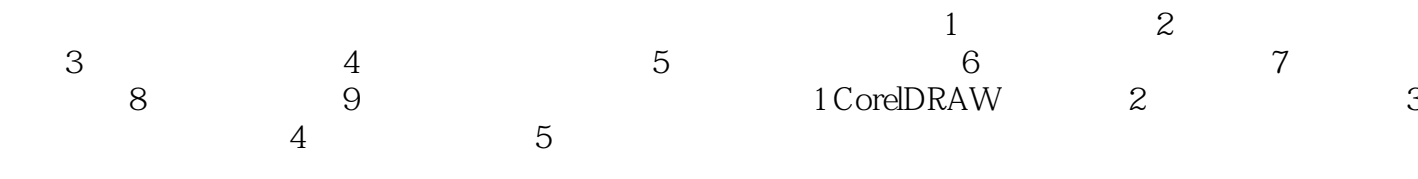

## CorelDRAWX4

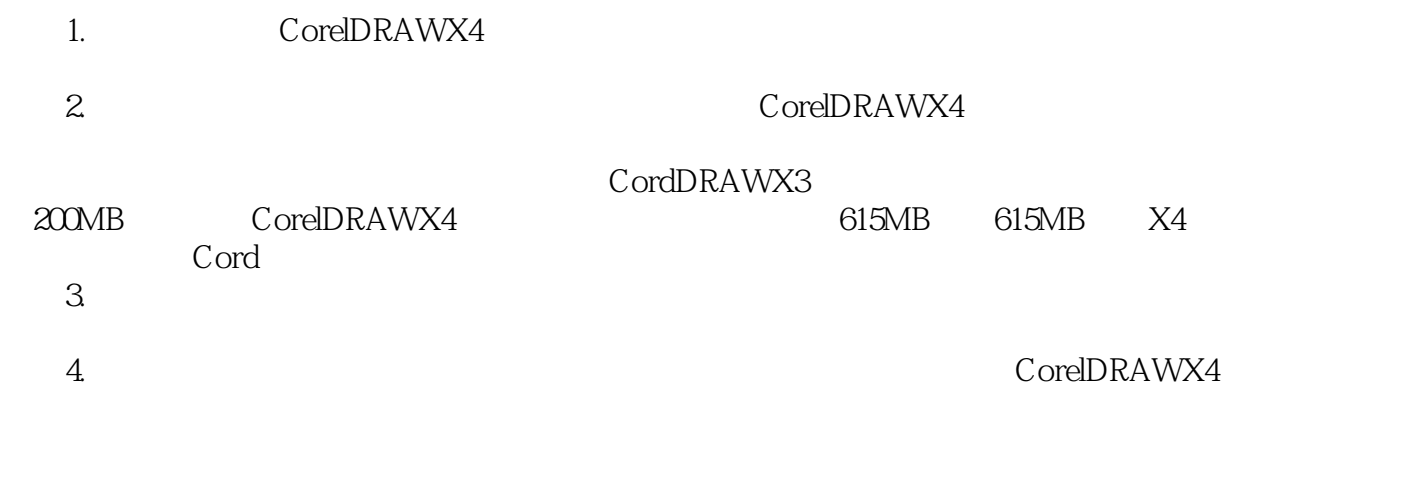

当动态向导打开后,临时向导出现在绘画的目标捕捉点上.新的向导提供自定义的分组标号,可移动光

. and  $\alpha$  is the contract of the contract of the contract of the contract of the contract of the contract of the contract of the contract of the contract of the contract of the contract of the contract of the contract of

 $,$  tushu007.com

 $5.$ 

 $6.$ 

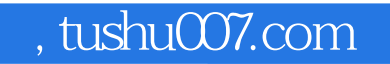

Core ID RAW X4 CorelDRAW

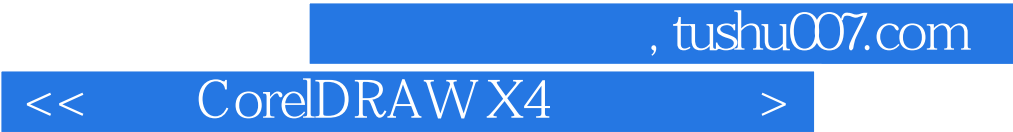

本站所提供下载的PDF图书仅提供预览和简介,请支持正版图书。

更多资源请访问:http://www.tushu007.com